### Yakov Rubinchik

#### Fosmid 17

### **Overview:**

I was given a 50k base long sequence from the *D. erecta* and told to annotate all the proteins in the sequence. First I ran my fosmid through RepeatMasker to eliminate all repeats and then I ran the masked sequence through Genscan, Nscan, and comparing it to the homologous region on *D. melanogaster* that has already been annotated. Through these processes I was able to find all the genes and pseudogenes in my fosmid and these are shown below in Overview-Figure 1. I found 3 functional genes and 2 pseudogenes. Through the entire process I also discovered which tools were helpful and which were not. Nscan predicted 2 functional genes with accurate exon/intron borders while Genscan predicted 6 functional genes of which only 2 were functional and real genes. I found that once I had the homologous *D. melanogaster* region, blasting the mRNA of the genes in the homologous region against my fosmid proved to be the most useful technique in finding functional genes and finding accurate exon/intron borders. Sixpack was also helpful in finding the exon/intron borders because it showed all 6 reading frames for my fosmid.

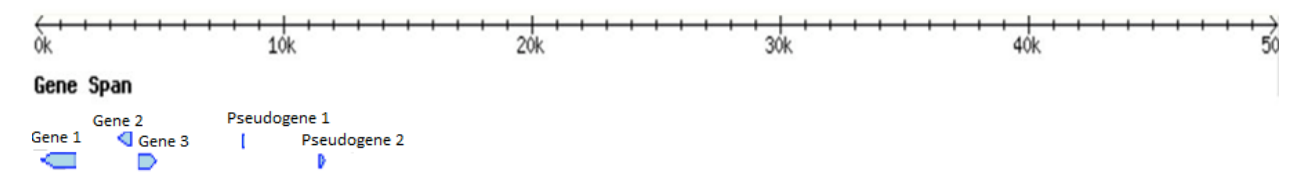

Overview-Figure 1: Genes 1,2, and 3 are 3 genes homologous to 3 genes in *D. melanogaster*. Pseudogene 1 and 2 are 2 pesudogenes homologous to 2 real genes in *D. melanogaster*.

#### **Genes:**

Gene 1 is homologous to CG7133(NP\_649379.1) in *D. melanogaster*. The gene only has 1 isoform. There is only 1 exon and its sequence is on the minus strand running from 1274-288bp on the fosmid. My starting point for this gene was with Genscan's predicted gene 1. Results for Genscan's gene 1 are in the figure labeled "Gene 1-Figure 1" below.

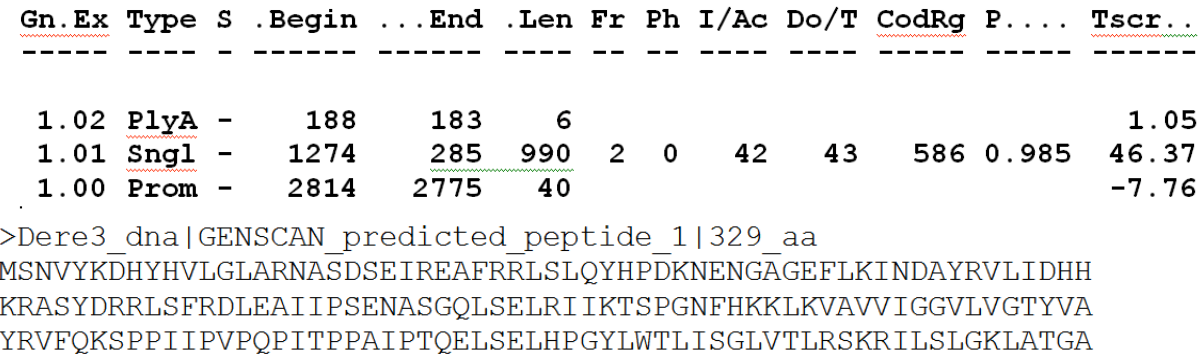

NIRVSPSTLKAPLSSAAEVVAKTVIQGPGGVGSTATSSSSLATPANVVAKMAKTLFKGSR SGLYTASKTVVVPSTEILHWSKTAAKCTLATLKKGTSYARSPVPSGSVLLSSIPSALRAF AGTFRPALVKSKNIVVKKASASWIQKKRL

Gene 1-Figure 1: Results for Genscan's gene 1

I extracted bp 1-3000 from my fosmid using extractseq and blasted it against *D. melanogaster* in Flybase. I only got 1 hit that had a reasonable e-score. The results are in the figure labeled "Gene 1-Figure 2" below.

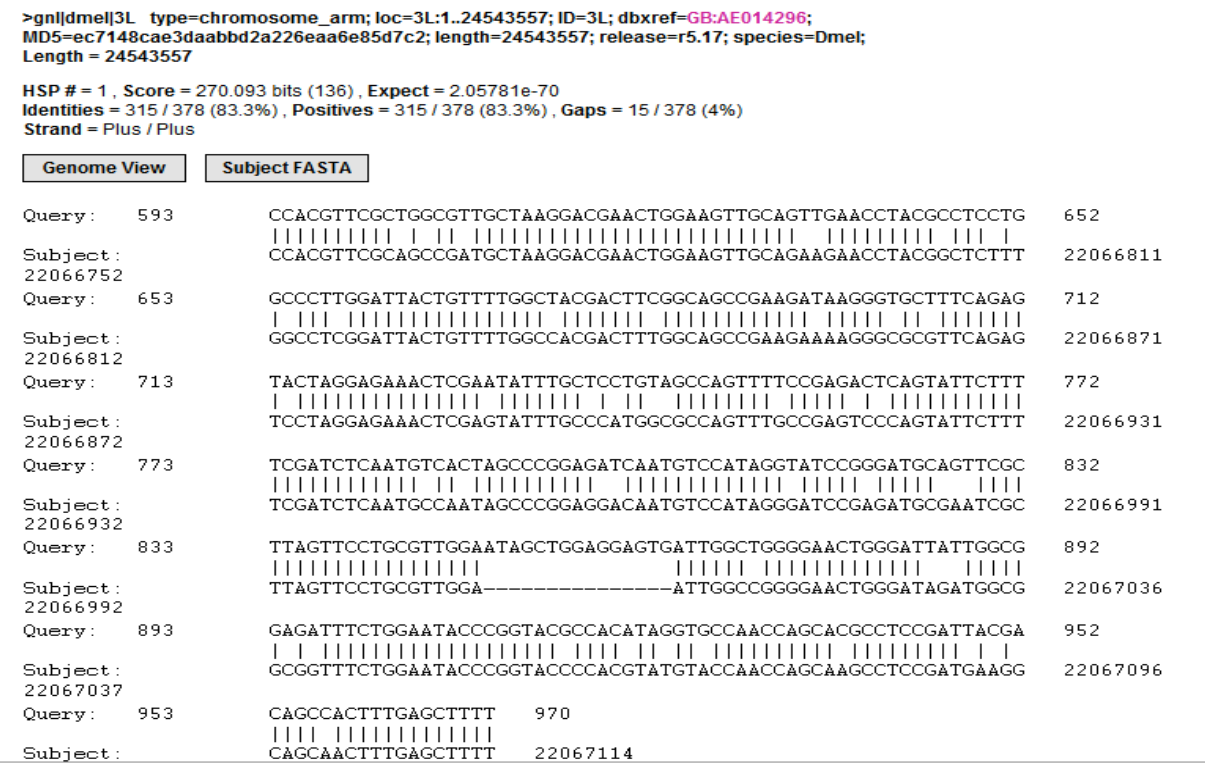

Gene 1-Figure 2: Results from nblast of bp 1-3000 from my fosmid and *D. melanogaster* genome.

The region shown in Gene 1-Figure 2 showed a homology between bp 593-970 of my extracted sequence and a region in the gene CG7133 of *D. melanogaster*. I then did a pblast of Genscan's predicted peptide sequence for gene 1 against *D. melanogaster*. Once again I only got 1 hit that had a reasonable e-score. The results are shown below in the figure labeled "Gene 1-Figure 3."

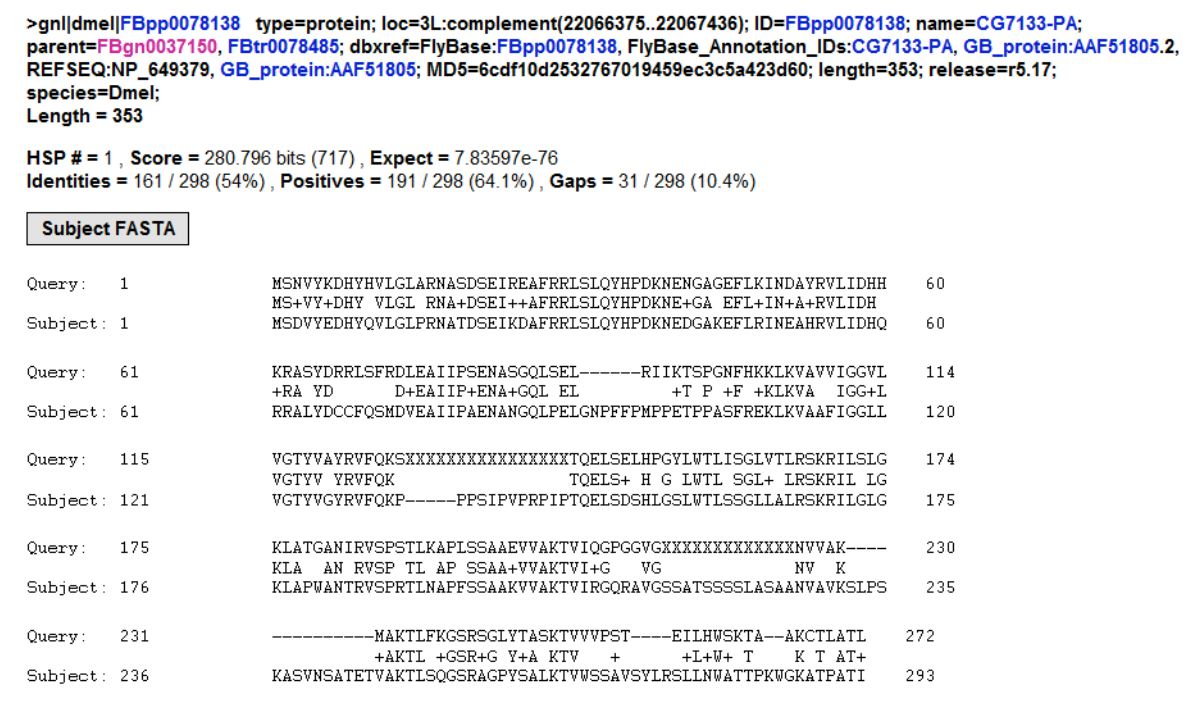

Gene 1-Figure 3: Results of a pblast of Genscan's predicted peptide sequence for gene 1 against *D. melanogaster*.

The predicted peptide sequence from Genscan was homologous to CG7133 from *D. melanogaster*. Since both the nblast and pblast for Genscan's predicted gene 1 matched up with CG7133 I expected to find a homologous gene to CG7133 in my fosmid. I decided to run a nblast 2 of the mRNA sequence from CG7133 against my fosmid to see where in my fosmid the homologous sequence was. The results are below in the figure labeled "Gene 1-Figure 4."

| Score = $520 \text{ bits } (281)$ , Expect = $2e-149$<br>Identities = 580/715 (81%), Gaps = 57/715 (7%)<br>Strand=Plus/Minus |      |                                                                                                    |      |  |  |  |
|----------------------------------------------------------------------------------------------------|------|----------------------------------------------------------------------------------------------------|------|--|--|--|
| Query                                                                                                    | 184  | AAAATGAGCGATGTCTACGAAGATCACTACCAGGTTCTGGGCTTACCGAGAAATGCCACC                                                           | 243  |  |  |  |
| Sbjet                                                                                                    | 1277 | AAAATGAGCAACGTCTACAAAGACCACTACCATGTTCTGGGCTTGGCGAGAAACGCCAGC                                                           | 1211 |  |  |  |
| Query                                                                                                    | 244  | GACAGTGAGATTAAG-GATGCTTTTCGGCGGCTGTCCCTGCAATATCATCCCGACAAAAA                                                           | 302  |  |  |  |
| Sbjet                                                                                                    | 1217 | GACAGTGAGA-TCAGAGAAGCTTTTCGGCGGTTGTCCCTGCAATATCATCCCGACAAAAA                                                           | 115! |  |  |  |
| Query                                                                                                    | 303  | CGAGGATGGAGCGAAGGAGTTCCTTAGAATCAACGAGGCCCATCGCGTCCTGATTGACCA                                                           | 362  |  |  |  |
| Sbjet                                                                                                    | 1158 | CGAGAATGGAGCGGGGGAGTTCCTTAAAATCAACGACGCCTACCGCGTGCTAATTGACCA                                                           | 109: |  |  |  |
| Query                                                                                                    | 363  | TCAGAGAAGGGCCTT-GTACGATTG-CTGC-T-TCCAGTCCATGGACGTT-GAAGCCATT                                                           | 417  |  |  |  |
| Sbjet                                                                                                    | 1098 | TCATAAAAGGGC-TTCGTACGATCGTC-GCCTGTC--GTTTAGGGAC-TTAGAAGCCATC                                                           | 104  |  |  |  |
| Query                                                                                                    | 418  | ATTCCCG-CTGAGAACGCTAATGGCCAACTGCCTGAATTGGGAAATCCATTCTTCCCAAT<br>ш                                                      | 476  |  |  |  |
| Sbjet                                                                                                    | 1043 | ATTCC-GTCCGAGAACGCTAGTGGCCAACTGTCTGAATTACGAA-TC-AT-CA----AA-                                                           | 993  |  |  |  |
| Query                                                                                                    | 477  | GCCACCCGAAACGCCGCCTGCTAGTTTTCGCGAAAAGCTCAAAGTTGCTGCCTTCATCGG<br>$\blacksquare$<br>$\mathbf{L}$                         | 536  |  |  |  |
| Sbjet                                                                                                    | 992  | ---AC---AT-CGCC---TGGTAATTTCCACAAAAAGCTCAAAGTGGCTGTCGTAATCGG                                                           | 943  |  |  |  |
| Query                                                                                                    | 537  | $\overline{\phantom{0}}$                                                                                               | 595  |  |  |  |
| Sbjet                                                                                                    | 942  | AGGCGTGCTGGTTGGCACCTATGTGGCGTACCGGGTATTCCAGAAATCTCCGCCAA-TAA                                                           | 884  |  |  |  |
| Query                                                                                                    | 596  | TCCCAGTTCCCCGGCCAAT---TCC---A---A--C----GCAGGAACTAAGCGAT-TCG<br>$\Box$<br>$\mathbf{I}$<br>$\mathbf{1}$<br>$\mathbf{1}$ | 639  |  |  |  |
| Sbjet                                                                                                    | 883  | TCCCAGTTCCCCAGCCAATCACTCCTCCAGCTATTCCAACGCAGGAACTAAGCGAACT-G                                                           | 825  |  |  |  |
| Query                                                                                                    | 640  | CATCTCGGATCCCTATGGACATTG-TCCTCCGGGCTATTGGCATTGAGATCGAAAAGAAT                                                           | 698  |  |  |  |
| Sbjet                                                                                                    | 824  | CATCCCGGATACCTATGGACATTGATC-TCCGGGCTAGTGACATTGAGATCGAAAAGAAT                                                           | 766  |  |  |  |
| Query                                                                                                    | 699  | ACTGGGACTCGGCAAACTGGCGCCATGG-GCAAATACTCGAGTTTCTCCTAGGACTCTGA                                                           | 757  |  |  |  |
| Sbjet                                                                                                    | 765  | ACTGAGTCTCGGAAAACTGGCTACA-GGAGCAAATATTCGAGTTTCTCCTAGTACTCTGA                                                           | 707  |  |  |  |
| Query                                                                                                    | 758  | ACGCGCCCTTTTCTTCGGCTGCCAAAGTCGTGGCCAAAACAGTAATCCGAGG-CCAAAGA<br>$\perp$                                                | 816  |  |  |  |
| Sbjet                                                                                                    | 706  | AAGCACCCTTATCTTCGGCTGCCGAAGTCGTAGCCAAAACAGTAATCCAAGGGCCAG-GA                                                           | 648  |  |  |  |
| Query                                                                                                    | 817  | GCCGTAGGTTCTTCTGCAACTTCCAGTTCGTCCTTAGCATCGGCTGCGAACGTGG<br>871<br>1 1 1 1 1 1 1 1 1 1 1                                |      |  |  |  |
| Sbjet                                                                                                    | 647  | GGCGTAGGTTCAACTGCAACTTCCAGTTCGTCCTTAGCAACGCCAGCGAACGTGG<br>593                                                         |      |  |  |  |

Gene 1-Figure 4: Results from a nblast 2 of the mRNA sequence from CG7133 against my fosmid

I ran my entire masked fosmid through sixpack to get all the reading frames and then used the results from Gene 1- Figure 4 to see where the first start codon was and where the first stop codon was on the same reading frame. That is where I got the exon borders at 1274‐288bp on my fosmid. I then ran gene 1with its coordinates for the exon through Gene checker which verified the gene. I ran a pblast 2 of the peptide sequence from Gene checker for gene 1 against the peptide sequence for CG7133. The results are shown below in the figure labeled "Gene 1-Figure 5".

```
>1cl|42903 FBpp0078138 type=protein; loc=3L:complement(22066375..22067436);
species=Dmel;
Length=353
 Score = 283 \text{ bits } (725),
                             Expect = 3e-81, Method: Compositional matrix adjust.
 Identities = 186/338 (55%), Positives = 223/338 (65%), Gaps = 39/338 (11%)
             MSNVYKDHYHVLGLARNASDSEIREAFRRLSLQYHPDKNENGAGEFLKINDAYRVLIDHH 60
Ouerv 1
             MS+VY+DHY VLGL RNA+DSEI++AFRRLSLQYHPDKNE+GA EFL+IN+A+RVLIDH
Sbjct 1MSDVYEDHYQVLGLPRNATDSEIKDAFRRLSLQYHPDKNEDGAKEFLRINEAHRVLIDHQ
                                                                                    60
Query 61 KRASYDRRLSFRDLEAIIPSENASGQLSEL------RIIKTSPGNFHKKLKVAVVIGGVL 114
                           D+EAIIP+ENA+GQL EL
                                                         +T P +F +KLKVA+RA YD
                                                                            IGG+L
Sbjct 61 RRALYDCCFQSMDVEAIIPAENANGQLPELGNPFFPMPPETPPASFREKLKVAAFIGGLL
                                                                                   120Query 115 VGTYVAYRVFQKSPPIIPVPQPITPPAIPTQELSELHPGYLWTLISGLVTLRSKRILSLG 174<br>VGTYV YRVFQK P P IPTQELS+ H G LWTL SGL+ LRSKRIL LG<br>Sbjct 121 VGTYVGYRVFQKP-----PPSIPVPRPIPTQELSDSHLGSLWTLSSGLLALRSKRILGLG 175
                                                                                    230
Query 175 KLATGANIRVSPSTLKAPLSSAAEVVAKTVIQGPGGVGSTATSSSSLATPANVVAK-
KLA AN RVSP TL AP SSAA+VVAKTVI+G VGS+ATSSSSLA+ ANV K<br>Sbjct 176 KLAPWANTRVSPRTLNAPFSSAAKVVAKTVIRGORAVGSSATSSSSLASAANVAVKSLPS
                                                                                    235\begin{tabular}{lllllll} Query & 231 & \textit{---} \textit{---} \textit{MAKTLFKGSRSGLYTASKTVVVPST---EILHWSKT---AAKCTLAT & 271 \\ & +AKTL +GSR+G Y+A KT & + & +L+W+ T & A & T+A \\ \end{tabular}Sbjct 236 KASVNSATETVAKTLSQGSRAGPYSALKTVWSSAVSYLRSLLNWATTPKWGKATPATIAG 295
Query 272 LKKG-----TSYARSPVPSGSVLLSSIPSALRAFAGTF 304
                        +S A++ + +
                                         S I S LRA AG F
Sbjct 296 LVHNSRPVWSSAAKNTLAALMYACSKISSYLRALAGRF
                                                          333
```
Gene 1-Figure 5: Results from a pblast 2 of the peptide sequence from Gene checker for gene 1 against the peptide sequence for CG7133.

The protein sequence is not incredibly well conserved as shown by the 55% for identities, 65% for positives, and that the peptide sequence for gene 1 from the fosmid is 329 a.a. and the peptide sequence for CG7133 is 353 a.a. I wanted to find out why there was 24 a.a. difference in peptide length so I ran a clustal2w of the coding sequence for CG7133 and my gene 1. The results are shown below in the figure labeled "Gene 1-Figure 6".

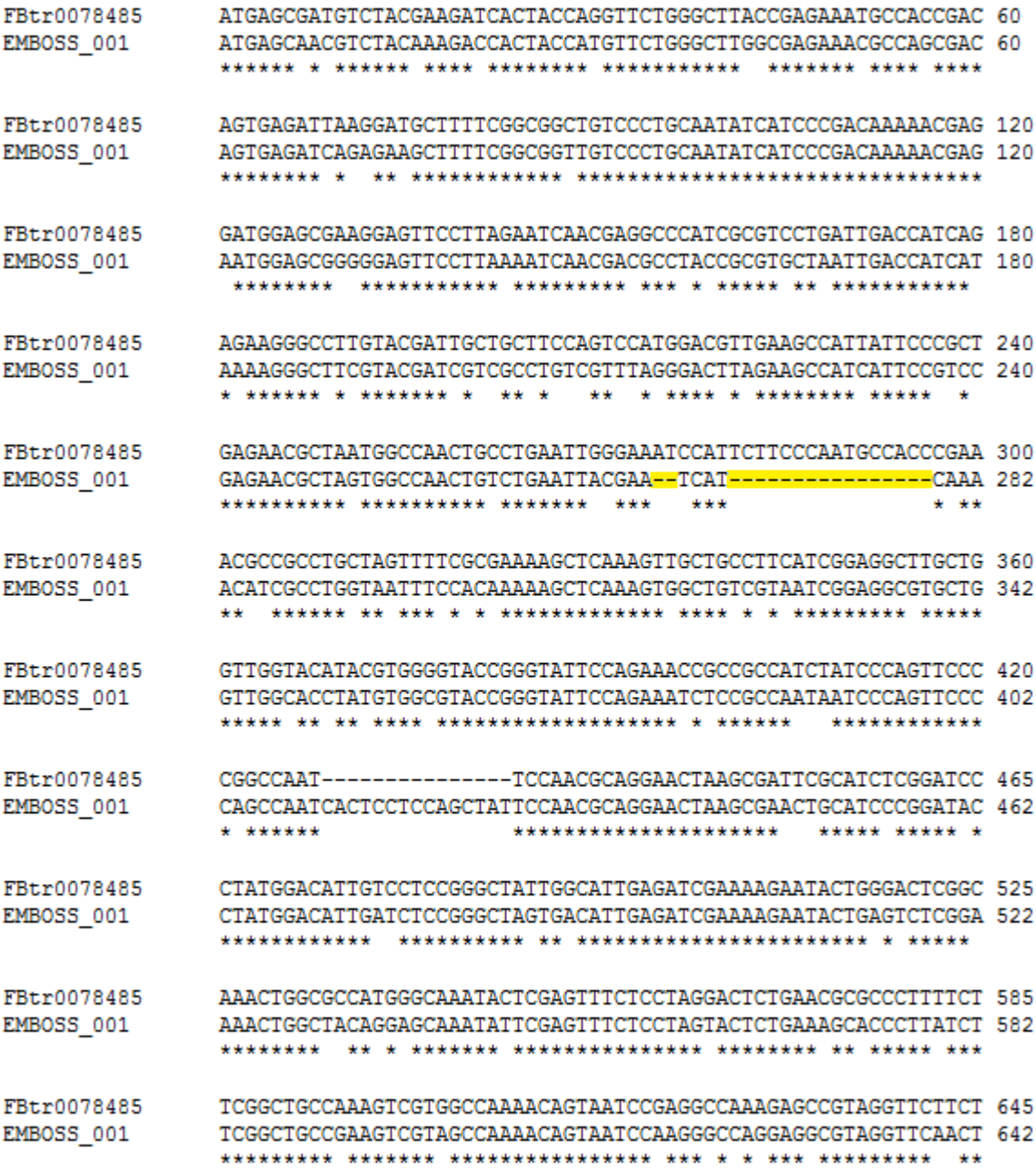

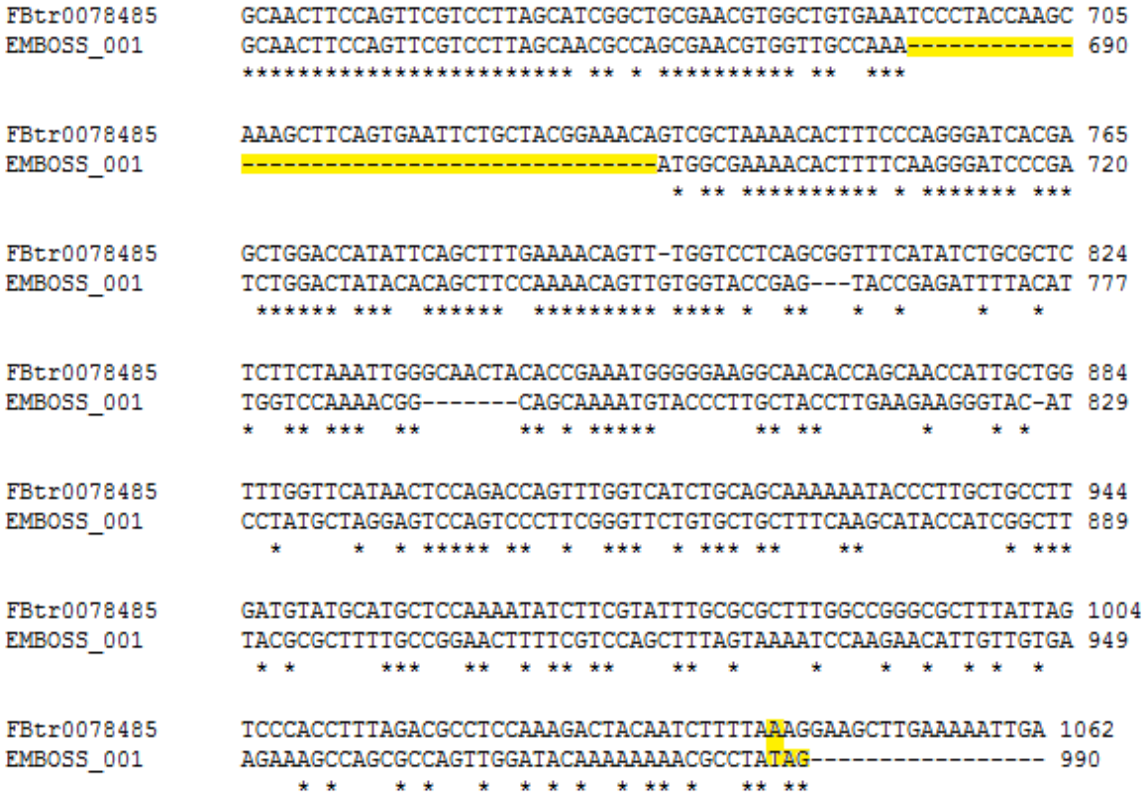

Gene 1-Figure 6: Results from a clustal2w of the coding sequence for CG7133 and my gene 1. The highlighted hyphens are regions in CG7133 that are not present in my gene. The highlighted "A" of CG7133 and the highlighted "TAG" of my gene show a nonsense mutation.

The results of the clustalw2 show that there are several regions of base pairs in the sequence of CG7133 that are not present in my gene 1. Also, there is a nonsense mutation where there was a point mutation in my gene from an "A" to a "T" resulting in a premature stop codon in my gene 1. Since my gene 1 protein was not very conserved with the CG7133 protein I thought that maybe it may be a pseudogene in my fosmid. First I looked at the function of the CG7133 in *D. melanogaster* and found that it functions in unfolded protein binding and heat shock protein binding. This function seems important so *D. erecta* probably has this functioning gene. I ran a nblast 2 of the mRNA from CG7133 against the entire *D. erecta* genome to find out if maybe the ortholog of CG7133 was found somewhere else in *D. erecta* but I did not get any good hits. Based on the importance of the gene and the fact that in flies pseudogenes are rare, I concluded that this gene is probably a real gene and that though there is not very high conservation between the proteins, the protein coded for by my gene 1 is still functional.

Gene 2 is homologous to CG7130(NP\_649380.1) in *D. melanogaster*. The gene only has 1 isoform. There is only 1 exon and its sequence is on the minus strand running from 3823-3443bp on the fosmid. My starting point for this gene was with Nscan's predicted gene 1. Results for Nscan's gene 1 are in the figure labeled "Gene 2- Figure 1" below.

#### Lengt  $\vert$ **Exon Strand Begin End** h

3439 3868 429  $\mathbf{1}$ 

# $127$  aa

MGKDYYKILGIERNASSEEVKKGYRRMALRYHPDKNDHPQAEEHFREVVA AFEVLSDKEKRETYDKYGEEGLRCDDEPATFAQPTSDMLPFMCAVGGTVL FAFAAYKTFQFFNRKKEATDGDGSSSD

# Transcript:

ATGGGTAAGGATTACTACAAGATTCTGGGCATCGAGAGAAATGCGTCCAG CGAAGAAGTGAAGAAAGGATACCGCCGGATGGCTCTCCGCTACCATCCAG ACAAGAACGACCATCCGCAGGCTGAGGAGCACTTCAGGGAGGTGGTGGCC GCCTTCGAAGTGCTCTCCGACAAGGAAAAGCGCGAGACATACGACAAGTA CGGCGAGGAGGGCCTCAGGTGTGATGACGAGCCGGCGACCTTCGCCCAGC CCACGTCAGACATGCTCCCCTTTATGTGCGCCGTCGGAGGAACTGTGCTC TTTGCATTCGCCGCCTATAAGACCTTCCAGTTTTTCAACCGGAAAAAGGA GGCTACCGACGGCGATGGATCGTCCTCGGAC

Gene 2-Figure 1: Results for Nscan's gene 1

I extracted bp 3000-4000 from my fosmid using extractseq and blasted it against *D. melanogaster* in Flybase. I only got 1 hit that had a reasonable e-score. The results are in the figure labeled "Gene 2-Figure 2" below.

>gnl|dmel|3L type=chromosome\_arm; loc=3L:1..24543557; ID=3L; dbxref=GB:AE014296; MD5=ec7148cae3daabbd2a226eaa6e85d7c2;length=24543557;release=r5.17;species=Dmel; Length =  $24543557$ HSP # = 1, Score = 511.94 bits (258), Expect = 3.94308e-144 Identities = 353 / 384 (91.9%), Positives = 353 / 384 (91.9%), Gaps = 3 / 384 (0.8%) Strand = Plus / Minus **Genome View Subject FASTA**  ${\tt ATGGGTAAGGATTACTACAAGATTCTGGGCATCGAGAGAGAATGCGTCCAGCGAAGAGTGG}$ Query:  $\mathbf{1}$ 60 ATGGGTAAGGATTACTACAAGATTCTGGGCATCGAGAGGAATGCGTCCAGCGAAGACGTC 22068675 Subject: 22068734 Ouerv: 61 AAGAAAGGATACCGCCGGATGGCTCTCCGCTACCATCCAGACAAGAACGACCATCCGCAG  $120$ AAGAAGGGATACCGCCGGATGGCTCTCCGCTACCATCCGGACAAGAACGACCATCCGCAG 22068615 Subject: 22068674 Querv: 121 GCTGAGGAGCACTTCAGGGAGGTGGTGGCCGCCTTCGAAGTGCTCTCCGACAAGGAAAAG 180 Subject: GCCGAGGAGCAGTTTAGGGAGGTGGTGGCCGCCTTCGAAGTGCTCTTTGATAAGGAAAAG 22068555 22068614 237 Query: 181 CGCGAGACATACGACAAGTACGGCGAGGAGGCCCTCAGGTGTGATGACGAGC--CGGCG  $\Box$ Subject: CGCGAGATATACGACCAGCACGGCGAGGAGGGTCTCAAATGTGATGACGAGCCTGCTGCG 22068495 22068554 Query: 238  ${\tt ACCTTCGCCCACCCACGTCAGACATGCTCCCCTTTATGTGCCGCCGTCGGAGGAACTGTG}$ 297 ACCTTCGCCCAGCCCACGCCAGACATGCTCCCCTTCATGTGCGCCGTCGGAGGAACCGTG 22068435 Subject: 22068494 Query: 298  ${\tt CTCTTTGCATTCGCCGCCTATAAGACCTTCCAGTTTTTCAACCGGAAAAGGGAGGCTACC}$ 357 22068375 Subject: 22068434 Query: 358 GACGGCGATGGATCGTCCTCGGAC 381 Subject: CACGGCGATGGATCCTCCTCGGAC 22068351

Gene 2-Figure 2: Results from nblast of bp 3000-4000 from my fosmid and *D. melanogaster* genome.

The region shown in Gene 2-Figure 2 showed a homology between bp 1-381 of my extracted sequence and a region in the gene CG7130 of *D. melanogaster*. I then did a pblast of Nscan's predicted peptide sequence for gene 1 against *D. melanogaster*. Once again I only got 1 hit that had a reasonable e-score. The results are shown below in the figure labeled "Gene 2-Figure 3."

#### >gnl|dmel|FBpp0078137 type=protein; loc=3L:complement(22068348..22068734); ID=FBpp0078137; name=CG7130parent=FBqn0037151, FBtr0078484; dbxref=FlyBase:FBpp0078137, FlyBase Annotation IDs:CG7130-PA, GB\_protein:AAF51806.1, REFSEQ:NP\_649380, GB\_protein:AAF51806; MD5=fcb3086a827f52f13ec00728065552ab; le release=r5.17; species=Dmel; Length =  $128$

HSP # = 1, Score = 242.662 bits (618), Expect = 4.15323e-65 Identities = 118 / 128 (92.2%), Positives = 122 / 128 (95.3%), Gaps = 1 / 128 (0.8%)

Subject FASTA

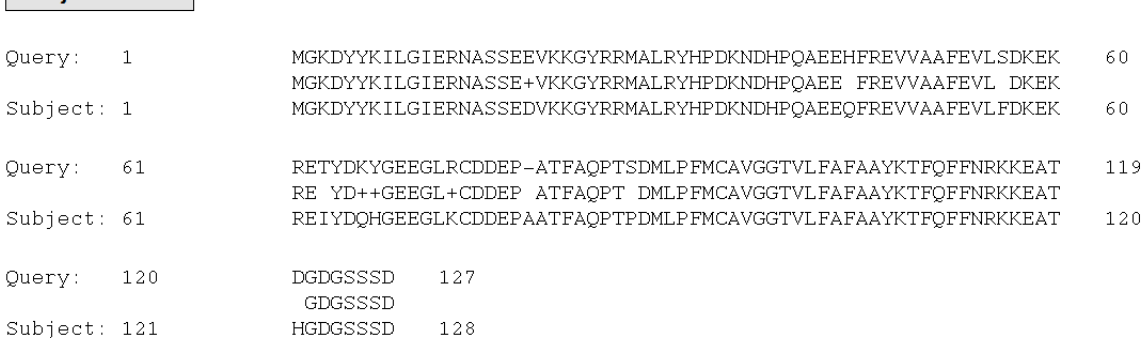

Gene 2-Figure 3: Results of a pblast of Nscan's gene 1 predicted peptide sequence for against *D. melanogaster*.

The predicted peptide sequence from Nscan was homologous to CG7130 from *D. melanogaster*. Since both the nblast and pblast for Nscan's predicted gene 1 matched up with CG7130 I expected to find a homologous gene to CG7130 in my fosmid. I decided to run a nblast 2 of the mRNA sequence from CG7130 against my fosmid to see where in my fosmid the homologous sequence was. The results are below in the figure labeled "Gene 2-Figure 4."<br>>1c1|59535 Dere3 dna range=fosmid17:1-50000 5'pad=0 3'pad=0 strand=+ repeatMasking=none  $Length = 50000$ 

```
Score = 756 bits (838), Expect = 0.0Identities = 534/607 (87%), Gaps = 9/607 (1%)
Strand=Plus/Minus
```

| Query | 94   | CAGAACAAGGAGAATACCATTTCACCACAATGGGTAAGGATTACTACAAGATTCTGGGCA                                                                               | 153  |
|-------|------|----------------------------------------------------------------------------------------------------|------|
| Sbjet | 3852 | CAGAACAAGGAGAATCCCATTTCACCACAATGGGTAAGGATTACTACAAGATTCTGGGCA                                                                               | 3793 |
| Query | 154  | TCGAGAGGAATGCGTCCAGCGAAGACGTCAAGAAGGGATACCGCCGGATGGCTCTCCGCT                                                                               | 213  |
| Sbjet | 3792 | TCGAGAGAAATGCGTCCAGCGAAGAAGTGAAGAAAGGATACCGCCGGATGGCTCTCCGCT                                                                               | 3733 |
| Query | 214  | ACCATCCGGACAAGAACGACCATCCGCAGGCCGAGGAGCAGTTTAGGGAGGTGGTGGCCG                                                                               | 273  |
| Sbjet | 3732 | ACCATCCAGACAAGAACGACCATCCGCAGGCTGAGGAGCACTTCAGGGAGGTGGTGGCCG                                                                               | 3673 |
| Query | 274  | CCTTCGAAGTGCTCTTTGATAAGGAAAAGCGCGAGATATACGACCAGCACGGCGAGGAGG                                                                               | 333  |
| Sbjet | 3672 | CCTTCGAAGTGCTCTCCGACAAGGAAAAGCGCGAGACATACGACAAGTACGGCGAGGAGG                                                                               | 3613 |
| Query | 334  | GTCTCAAATGTGATGACGAGCCTGCTGCGACCTTCGCCCAGCCCACGCCAGACATGCTCC<br>$1$ $1111$ $1111111111111$                                                 | 393  |
| Sbjet | 3612 |                                                                                                    | 3556 |
| Query | 394  | CCTTCATGTGCGCCGTCGGAGGAACCGTGCTCTTTGCGTTCGCCGCCTACAAGACATTCC                                                                               | 453  |
| Sbjet | 3555 | CCTTTATGTGCGCCGTCGGAGGAACTGTGCTCTTTGCATTCGCCGCCTATAAGACCTTCC                                                                               | 3496 |
| Query | 454  | AGTTCTTCAACCGGAAAAAAGAGGCTACCCACGGCGATGGATCCTCCTCGGACTGAGCTA                                                                               | 513  |
| Sbjet | 3495 | AGTTTTTCAACCGGAAAAAGGAGGCTACCGACGGCGATGGATCGTCCTCGGACTGAGCTA                                                                               | 3436 |
| Query | 514  | AGGATCCAAGGGCTTGATGAAGCAATCTCGGGTACCTAGCGTTCTTCGCTGAATAGTCTT                                                                               | 573  |
| Sbjet | 3435 | ACGATCGGAGGGCTTGGTGAAGCAATACCGGGGATCTAGCGTCCTTCACTGAATAGTCTT                                                                               | 3376 |
| Query | 574  | TAAGATTAATTTATAGGAACTTAATTATTGACTGTTTATCTAATGAATCCTGCGTTACTT                                                                               | 633  |
| Sbjet | 3375 | 1111111111111111111111<br>TAAGATTAATTTATAGGAACTTGTACATTGACTGTTGATCTCATTTATTATGTG-TAGTT                                                     | 3317 |
| Query | 634  |                                                                                                    | 693  |
| Sbjet | 3316 | $\blacksquare$<br>,,,,,,,,,,,,<br>111 1111 11 111111 11 11 111<br>$1$ 1111<br>ACTGAT--ATTGCTGGTTTTATTTAGTAA---AAACAAAAGTTGTGGAATGCGGCCAACT | 3262 |
| Query | 694  | <b>GTTGCTC</b><br>700                                                                                                    |      |
| Sbjet | 3261 | 111111<br><b>CTTGCTC</b><br>3255                                                                                                    |      |

Gene 2-Figure 4: Results from a nblast 2 of the mRNA sequence from CG7130 against my fosmid

I ran my entire masked fosmid through sixpack to get all the reading frames and then used the results from Gene 2- Figure 4 to see where the first start codon was and where the first stop codon was on the same reading frame. That is where I got the exon borders at 3823‐3443bp on my fosmid. I then ran gene 2 with its coordinates for the exon through Gene checker which verified the gene. I ran a pblast 2 of the peptide sequence from Gene checker for gene 2 against the peptide sequence for CG7130. The results are shown below in the figure labeled "Gene 2-Figure 5".

```
>1c1|41915 FBpp0078137 type=protein; loc=3L:complement(22068348..22068734); ID=FBpp0078137; name=CG7130-PA; parent=FBgn0037151, FBtr0078484;
dbxref=FlyBase:FBpp0078137,FlyBase_Annotation_IDs:CG7130-PA,GB_protein:AAF51806.1,REFSEQ:N
MD5 = fcb3086a827f52f13ec00728065552ab; length=\overline{1}28; release=r5.17;
species=Dmel;
Lenath=128Score = 242 \text{ bits } (618),
                           Expect = 1e-69, Method: Compositional matrix adjust.
 Identities = 118/128 (92%), Positives = 122/128 (95%), Gaps = 1/128 (0%)
             MGKDYYKILGIERNASSEEVKKGYRRMALRYHPDKNDHPQAEEHFREVVAAFEVLSDKEK
                                                                                60
Ouery 1
             MGKDYYKILGIERNASSE+VKKGYRRMALRYHPDKNDHPQAEE FREVVAAFEVL DKEK
Sbjct 1MGKDYYKILGIERNASSEDVKKGYRRMALRYHPDKNDHPQAEEQFREVVAAFEVLFDKEK
                                                                                60
             RETYDKYGEEGLRCDDEP-ATFAQPTSDMLPFMCAVGGTVLFAFAAYKTFQFFNRKKEAT
                                                                                119
Ouerv 61
             RE YD++GEEGL+CDDEP ATFAQPT DMLPFMCAVGGTVLFAFAAYKTFQFFNRKKEAT
Sbjct 61
             REIYDQHGEEGLKCDDEPAATFAQPTPDMLPFMCAVGGTVLFAFAAYKTFQFFNRKKEAT 120
Query 120 DGDGSSSD 127
             GDGSSSD
Sbjct 121 HGDGSSSD
                       128
```
Gene 2-Figure 5: Results from a pblast 2 of the peptide sequence from Gene checker for gene 2 against the peptide sequence for CG7130.

The protein sequence is pretty well conserved as shown by the 92% for identities, 95% for positives, and that the peptide sequence for gene 1 from the fosmid is 127 a.a. and the peptide sequence for CG7130 is 128 a.a. I can conclude from this that gene 2 is a real functional gene whose ortholog is CG7130 from *D. melanogaster*.

Gene 3 is homologous to RpLP0 (NP\_524211.1) in *D. melanogaster*. The gene only has 1 isoform. There are 2 exons whose sequences are on the plus strand running from 4450-4503 and 4579-5475bp on the fosmid. My starting point for this gene was with Nscan's predicted gene 2. Results for Nscan's gene 2 are in the figure labeled "Gene 3-Figure 1" below.

# Exon Strand Begin End Length

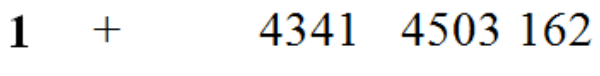

 $+ 4578$  5478 900 2

# 317 aa

MVRENKAAWKAQYFIKVVELFDEFPKCFIVGADNVGSKQMQNIRTSLRGL AVVLMGKNTMMRKAIRGHLENNPQLEKLLPHIKGNVGFVFTKGDLAEVRD KLLESKVRAPARPGAIAPLHVIIPAONTGLGPEKTSFFOALSIPTKISKG TIEIINDVPILKPGDKVGASEATLLNMLNISPFSYGLIVSQVYDSGSIFS PEILDIKPEDLRAKFQQGVANLAAVCLSVGYPTIASAPHSIANGFKNLLA **IAATTEVEFKEATTIKEYIKDPSKFAAAASVSAAPAAGGAAEKKEEAKKV** ESESEEEDDDMGFGLFD

# Transcript:

ATGGTTAGGGAGAACAAGGCAGCATGGAAGGCTCAGTACTTCATCAAGGT TGTGGAACTGTTCGATGAGTTCCCCAAGTGCTTCATCGTGGGCGCCGACA ACGTTGGCTCCAAGCAGATGCAGAACATCCGTACCAGCCTGCGTGGACTG GCCGTCGTGCTTATGGGCAAGAACACCATGATGCGCAAGGCCATCCGCGG TCATCTGGAGAACAACCCGCAGCTGGAGAAGCTGCTGCCCCACATCAAGG GTAACGTGGGCTTCGTTTTCACCAAGGGCGATCTCGCCGAGGTGCGTGAC AAGCTGTTGGAGTCCAAGGTGCGCGCCCCCGCCCGTCCCGGCGCTATTGC CCCTCTGCACGTCATCATCCCGGCCCAGAACACCGGCTTGGGACCCGAGA AGACCAGTTTCTTCCAGGCCCTGTCCATCCCGACCAAGATTTCCAAGGGA ACAATTGAAATCATCAACGATGTGCCCATCCTGAAGCCCGGCGACAAGGT CGGCGCCTCCGAGGCAACGCTGCTCAACATGTTGAACATCTCGCCCTTCT CGTACGGTTTGATCGTCAGCCAGGTGTACGACTCCGGCTCGATCTTTTCG CCTGAGATTCTGGACATTAAGCCCGAGGATCTGCGCGCCAAGTTCCAGCA GGGAGTGGCCAACCTGGCCGCCGTTTGTTTGTCTGTGGGCTACCCCACCA TTGCCTCGGCCCCCGCACAGCATTGCCAACGGATTCAAGAACCTGCTGGCC ATTGCTGCCACCACCGAGGTGGAGTTCAAGGAGGCGACCACCATCAAGGA GTACATCAAGGACCCCAGCAAGTTCGCCGCCGCTGCCTCGGTTTCGGCTG CCCCCCCCCCCCGCCGAGCTGCCGAGAAGAAGGAGGAGCCCAAGAAAGTC GAGTCCGAGTCCGAGGAGGAGGACGATGATATGGGCTTCGGTCTGTTCGA C

Gene 3-Figure 1: Results for Nscan's gene 2

I extracted bp 4000-6000 from my fosmid using extractseq and blasted it against *D. melanogaster* in Flybase. I only got 1 hit that had a reasonable e-score. The results are in the figure labeled "Gene 3-Figure 2" below.

>gnl|dmel|3L type=chromosome\_arm; loc=3L:1..24543557; ID=3L; dbxref=GB:AE014296;<br>MD5=ec7148cae3daabbd2a226eaa6e85d7c2; length=24543557; release=r5.17; species=Dmel; Length =  $24543557$ 

 $HSP # = 1$ , Score = 2030.42 bits (1024), Expect = 0 Identities = 1348 / 1459 (92.4%), Positives = 1348 / 1459 (92.4%), Gaps = 19 / 1459 (1.3%) Strand = Plus / Plus

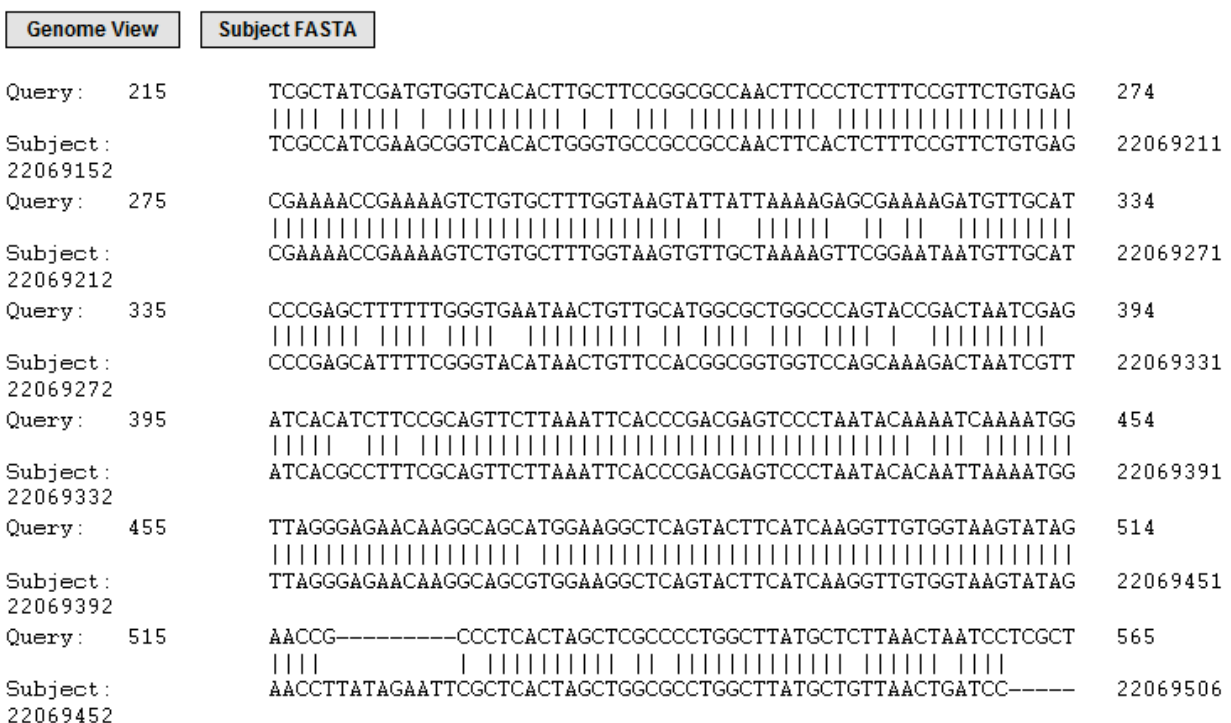

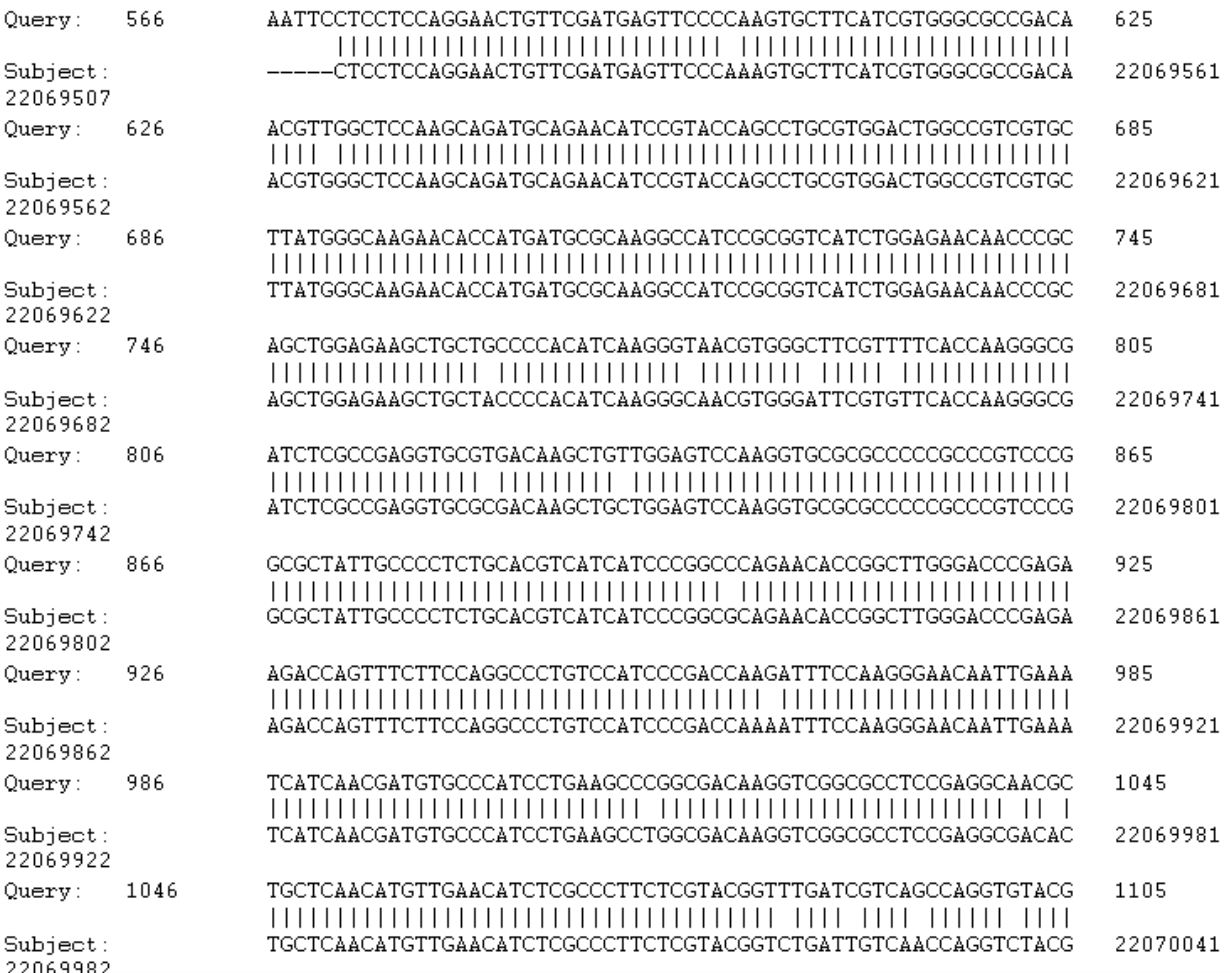

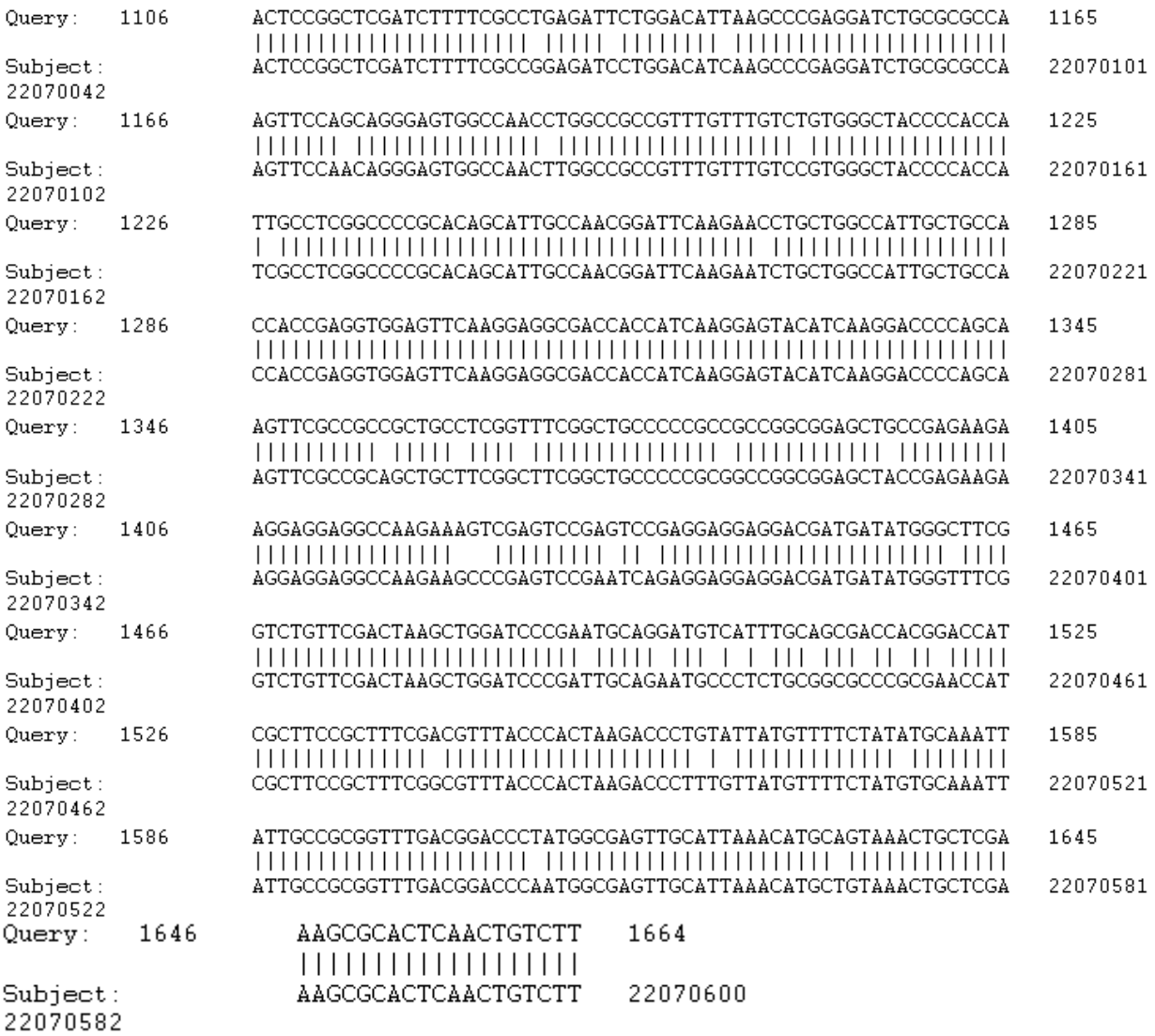

Gene 3-Figure 2: Results from nblast of bp 4000-6000 from my fosmid and *D. melanogaster* genome.

The region shown in Gene 3-Figure 2 showed a homology between bp 215-1664 bp of my extracted sequence and a region in the gene RpLP0 of *D. melanogaster*. I then did a pblast of Nscan's predicted gene 2 peptide sequence against *D. melanogaster*. Once again I only got 1 hit that had a reasonable e-score. The results are shown below in the figure labeled "Gene 3-Figure 3."

name=RpLP0-PA; parent=FBgn0000100, FBtr0078481; dbxref=FlyBase:FBpp0078134, FlyBase Annotation IDs:CG7490-PA, GB\_protein:AAF51807.1, REFSEQ:NP\_524211, GB\_protein:AAF51807; MD5=86e1796e988a2ee9e406941fb4905ecb; length=317; release=r5.17; species=Dmel; Length =  $317$ 

HSP # = 1, Score = 550.821 bits (1418), Expect = 3.80774e-157 Identities = 270 / 271 (99.6%), Positives = 271 / 271 (100%)

**Subject FASTA** 

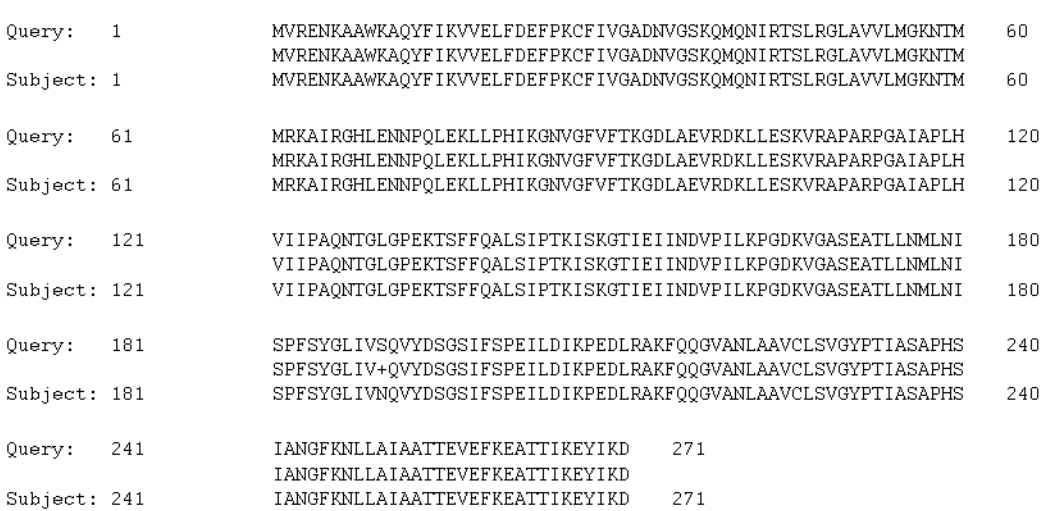

Gene 3-Figure 3: Results of a pblast of Genscan's predicted gene 2 peptide sequence against *D. melanogaster*.

The predicted peptide sequence from Nscan was homologous to RpLP0 from *D. melanogaster*. Since both the nblast and pblast for Nscan's predicted gene 2 matched up with RpLP0 I expected to find a homologous gene to RpLP0 in my fosmid. I decided to run a nblast 2 of the mRNA sequence from RpLP0 against my fosmid to see where in my fosmid the homologous sequence was. The results are below in the figure labeled "Gene 3-Figure 4."

```
Score = 115 \text{ bits } (62), Expect = 1e-27
 Identities = 85/96 (88%), Gaps = 2/96 (2%)
 Strand=Plus/Plus
Query 1
           GGT-ATCTTATTCGCCATCGAAGCGGTCACACTGGGTGCCGCCGCCAACTTCACTCTTTC
                                                                59
           GGTAATTTTA-TCGCTATCGATGTGGTCACACTTGCTTCCGGCGCCAACTTCCCTCTTTC
Sbjct
      4204
                                                                4262
                                           95
Query
      60
           CGTTCTGTGAGCGAAAACCGAAAAGTCTGTGCTTTG
           ,,,,,,,,,,,,,,,,,,,,,,,,,,,,,,,,,,,
Sbjct
      4263
           CGTTCTGTGAGCGAAAACCGAAAAGTCTGTGCTTTG
                                            4298
Score = 161 \text{ bits } (87), Expect = 1e-41Identities = 93/96 (96\%), Gaps = 0/96 (0\%)Strand=Plus/Plus
Query
     95
           GTTCTTAAATTCACCCGACGAGTCCCTAATACACAATTAAAATGGTTAGGGAGAACAAGG
                                                               154
           Sbjct
     4409 GTTCTTAAATTCACCCGACGAGTCCCTAATACAAAATCAAAATGGTTAGGGAGAACAAGG
                                                               4468
Query
     155
          CAGCGTGGAAGGCTCAGTACTTCATCAAGGTTGTGG
                                          190
           Sbjct 4469 CAGCATGGAAGGCTCAGTACTTCATCAAGGTTGTGG
                                           4504
```
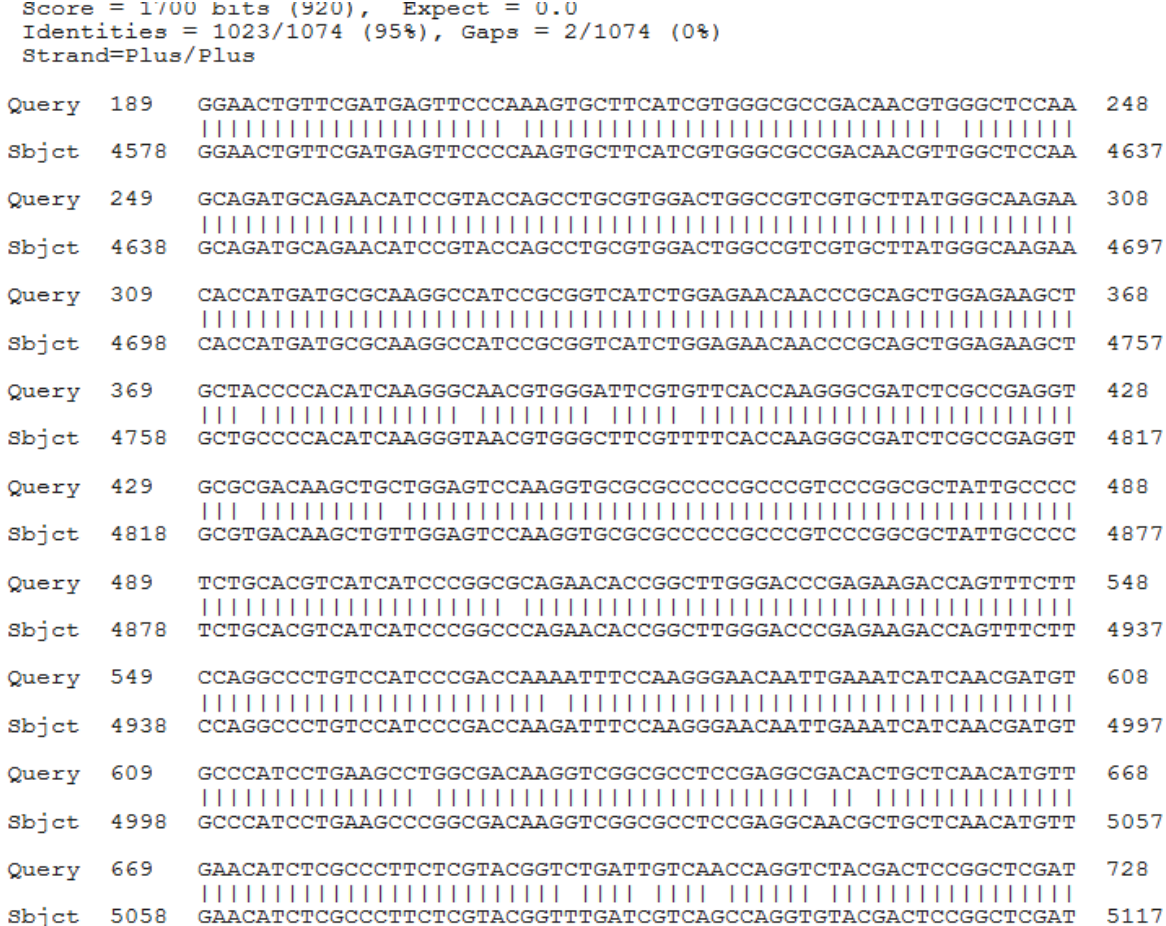

Gene 3-Figure 4: Results from a nblast 2 of the mRNA sequence from CG7133 against my fosmid. The 3 exons from RpLP0 have homologous regions in the fosmid.

I ran my entire masked fosmid through sixpack to get all the reading frames. This gene was a lot trickier to match up to my fosmid then the other 2 genes. Nscan predicted only 2 exons though there are 3 in RpLP0. I decided to use the data from Gene 3-Figure 4 to find the exon/intron borders. When I used the first exon from RpLP0 to find the first starting codon in my gene 3 and then used the second and third exons to find the other 2 exons I got a peptide sequence that was much shorter then the one for RpLP0. I then looked at where translation starts in RpLP0 by running its mRNA through sixpack and looking for the first start codon. Translation starts at the bp 135 in the middle of exon 2. The first exon is non-coding in *D. melanogaster*, but when I looked at the homologous sequence for exon 1 in my fosmid I got a start codon where there was not one in *D. melanogaster*. When I compared exon 1 of RpLP0 with its homologous region in my fosmid I found that there was a mutation at bp 4224 in my fosmid. There is an "A" at the homologous position in *D. melanogaster* and a "T" in the fosmid. This mutation causes a premature stop codon. I have highlighted the mutation below in figure Gene 3-Figure 5 for clarity.

```
Score = 115 bits (62), Expect = 1e-27<br>Identities = 85/96 (88%), Gaps = 2/96 (2%)
Strand=Plus/Plus
            GGT-ATCTTATTCGCCATCGARGCGGTCACACTGGGTGCCGCCGCCAACTTCACTCTTTC
                                                                       59
Query
      1
            Sbjct
      4204 GGTAATTTTA-TCGCTATCGATGTGGTCACACTTGCTTCCGGCGCCAACTTCCCTCTTTC
                                                                       4262
Query 60
            CGTTCTGTGAGCGAAAACCGAAAAGTCTGTGCTTTG 95
            ,,,,,,,,,,,,,,,,,,,,,,,,,,,,,,,,,,,
Sbjct
      4263
            CGTTCTGTGAGCGAAAACCGAAAAGTCTGTGCTTTG
                                                4298
```
Gene 3-Figure 5: Exon 1 from RpLP0 and its homologous region in the fosmid. The highlighted section shows the mutation from "A" in RpLP0 to "T" in the fosmid. This causes a premature start codon.

I thought that maybe this gene is a pseudogene then. I ran the mRNA of RpLP0 against the entire genome of *D. erecta* to see if the gene is present any where else in *D. erecta***,** but I did not have any hits. I then read about the function of the RpLP0 gene and found that it is involved in translation, DNA repair, translational elongation, and ribosome biogenesis. The gene serves an important function. I concluded that a functional, real ortholog of RpLP0 has to exist in *D. erecta* based on the idea that the gene has an important function, is not found anywhere else in the genome, and that the transcript and peptide sequence of the predicted gene 2 from Nscan matches so closely to RpLP0. I decided to just use the coding sequence for the RpLP0 protein and find where it was homologous in my fosmid. I found the start codon in my fosmid to start at bp 4450 and for the exon to end at bp 4503 by looking at the homologous region of the end of exon 2 in RpLP0 and looking for a "GT" where 95% of introns start. I found the exon borders for exon 2 of gene 3 on the fosmid to be at 4579-5475 bp. I had to look at the region in the fosmid homologous to the start and end of exon 3 in RpLP0. In order to find the start of the exon I looked for an "AG" where 95% of introns end. I looked for the first stop codon in the reading frame to find the end of the third exon. I then ran gene 3 with its coordinates for the 2 exon through Gene checker which verified the gene. I ran a pblast 2 of the peptide sequence from Gene checker for gene 3 against the peptide sequence for RpLP0. The results are shown below in the figure labeled "Gene 3-Figure 6".

name=RpLP0-PA; parent=FBgn0000100, FBtr0078481; dbxref=FlyBase:FBpp0078134, FlyBase\_Annotation\_IDs:CG7490-PA, GB\_protein:AAF51807.1, REFSEQ:NP\_524211, GB\_protein:AAF51807; MD5=86e1796e988a2ee9e406941fb4905ecb; length=317; release=r5.17; species=Dmel; Length =  $317$ 

HSP # = 1, Score = 550.821 bits (1418), Expect = 3.80774e-157 Identities = 270 / 271 (99.6%), Positives = 271 / 271 (100%)

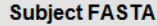

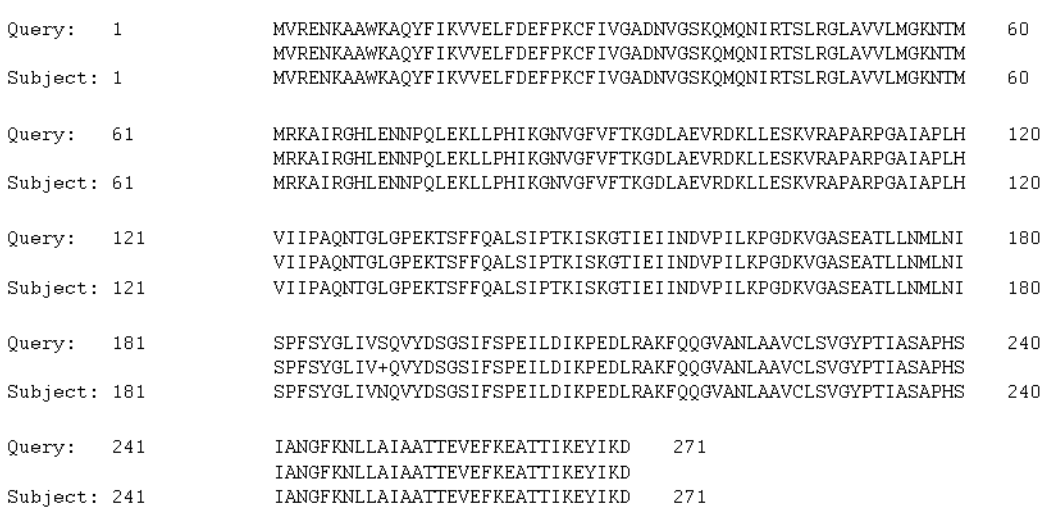

Gene 3-Figure 6: Results from a pblast 2 of the peptide sequence from Gene checker for gene 1 against the peptide sequence for CG7133.

The protein sequence is incredibly well conserved as shown by the 99.6% for identities, 100% for positives, and that the peptide sequence for both RpLP0 and gene 3 in the fosmid are both 271 a.a in length. This data supports the claim even more that his gene is a real gene.

Pseudogene 1is homologous to Sfp79B in *D. melanogaster*. I based my conclusion that this gene is a pseudogene after analyzing it in several ways. First I noticed that neither Nscan nor Genscan provided a predicted gene that was an ortholog to Sfp79B which made me first think that it may be a pseudogene. I looked at the function of Sfp79B in *D. melanogaster*. The function is unknown though the protein stands for the seminal fluid

protein 79 so I could not base much of my conclusion on the importance of the gene. Next, I ran a nblast 2 of the mRNA of Sfp79B against my fosmid. I did not get a result until I checked the "More dissimilar sequences" option. The results are shown below in the figure labeled "Pseudogene 1-Figure 1."

```
>1cl|9429 Dere3 dna range=fosmid17:1-50000 5'pad=0 3'pad=0 strand=+ repeatMasking=none
Length=50000
 Score = 84.2 bits (92), Expect = 3e-19
 Identities = 103/142 (72%), Gaps = 19/142 (13%)
 Strand=Plus/Plus
               AACTCTTCTCGTTCAGAATGAAGCTCCTTTCAGCCGCATTGGTCCTGCTCATGTCATCGG
                                                                                       60
Query 1
               {\tt AACTCI} \textcolor{red}{ \underline{\textbf{A}TC} \textbf{CT} \textbf{TC} \textbf{AGA} \textbf{TR} \textbf{A} \textbf{BGC} \textbf{TCCG} \textbf{TCC} \textbf{AGTCGC} \textbf{TT} \textbf{TGG} \textbf{TCCTG} \textbf{A} \textbf{TCA} \textbf{TCCT} \textbf{TGG} }8679
                                                                                       8738
Sbjet
                                                                                      119
Ouerv
       61
               CCTTGGCCATGGCCCAGAAGAATACGAACACGAATGAAAACAA-CATCGTTATTGGAAAA
               111 - 1111 - 111111\perpSbjet
       8739
              CCTCGGCCTTGGCCC--
                                     ---TA-----------GAAAAGAAGCGTCGTTATTGGAAAC
                                                                                       8780
Query
       120
               GTTTAAAATAAATACATACATA
                                          141
               Sbjet
      8781 GTTTGAAATCAATACATAAATA
                                          8802
```
Pseudogene 1-Figure 1: Results from a nblast 2 of the mRNA of Sfp79B against the fosmid.

I used the results from Pseudogene 1-Figure 1to find the exon borders of the ortholog on the fosmid to be from 8685-8696bp. The first highlighted region in Pseudogene 1-Figure 1 shows a mutation in the fosmid that causes a premature start codon. The premature stop codon causes a frame shift which causes a premature stop codon as highlighted in the fosmid strand. The second highlighted part on the Sfp79B sequence is where the start codon is in the gene. This mutation that causes a premature start and stop codon means that the protein is only 4 a.a. in length. This is way too short to be a real gene. I also nblasted the mRNA for Sfp79B against the whole *D. erecta* genome to see if there is a functional copy of the gene in *D. erecta*, but I got no hits. This forced me to the conclusion that the ortholog for Sfp79B in the fosmid is a pseudogene and that the function of Sfp79B is not important in *D. erecta*.

Pseudogene 2 is homologous to msopa in *D. melanogaster*. Just like with Sfp79B, there were no Genscan or Nscan predicted genes for an ortholog to msopa in the fosmid so that made me first think that it may be a pseudogene. I looked at the function of msopa in *D. melanogaster* and the molecular function is unknown though biologically it serves as a defense response. Once again, I could not really decide whether the ortholog in the fosmid was a pseudogene based on the importance of msopa. I ran a nblast 2 of the mRNA from msopa against the fosmid, but I did not get a result until I checked the "More dissimilar sequences" option. This made me further believe that the ortholog was a pseudogene. The results for the nblast 2 are below in the figure labeled "Pseudogene 2-Figure 1."<br>>1c1|23297 Dere3 dna range=fosmid17:1-50000 5'pad=0 3'pad=0 strand=+ repeatMasking=none

```
Length = 50000
```

```
Score = 152 \text{ bits } (168), Expect = 2e-39
Identities = 115/135 (85%), Gaps = 3/135 (2%)
Strand=Plus/Plus
```

```
16CATACTCGCCATGAACTTCATACAGATCGCCGTGCTGTTCGTCCTGGTCGCAGTGGCCTT
                                                          75
Query
          Sbjet
     11742
          CATAATCGCCATGAACTTCCTACAGATCGCCTTGCTGGTGGTCCTAGTGGCAGTGGCCTT
                                                          11801
     76
          GGCCAGACCACAGGAAGAT---CCGGCAAATCTGCCAGCTCCAGAGqcaqcaqcaccc
                                                          132
Ouerv
          Sbjet
     11802
          GGCCAGAGCACAGGATGATCCACCGACAGATCTGCCAGCTCCAGACGCAACAAAACCACC
                                                          11861
Query
     133
          accagcagcagcagc
                       147
          1 11111111111111
Sbjet
     11862 AGCAGCAGCAGCAGC
                       11876
```
Pseudogene 2-Figure 1: Results of a nblast 2 of the mRNA from msopa against the fosmid.

I ran my fosmid through sixpack and used the results of the nblast 2 to find where the start codon was for the ortholog of msopa in the fosmid. The start codon was at bp 11752 and the stop codon was at bp 11944. I ran a pblast 2 of the peptide sequence for msopa against the peptide sequence for the ortholog in the fosmid and only had the first 24 amino acids with any kind of similarity. Also, the length of the peptide sequence for msopa is 83 a.a. and the length of the peptide sequence in the ortholog is only 63 a.a. Both of these results just provided more evidence that the otholog is a pseudogene. I decided to run a clustal2w of the coding sequence for the translation of msopa against the coding sequence for the translation of the ortholog. The results are shown below in the figure labeled, "Pseudogene 2-Figure 2."

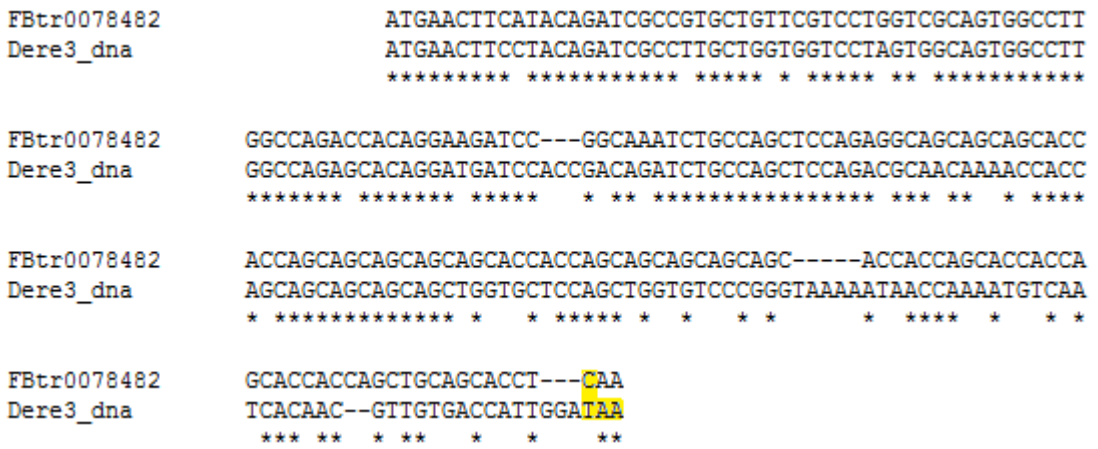

Pseudogene 2-Figure 2: Results of clustal2w for the coding sequence for the translation of msopa against the coding sequence for the translation of the ortholog.

There seem to be a lot of mutations in the 2 sequences. The highlighted sequences show where a "C" in msopa is mutated to a "T" in the ortholog causing a nonsense mutation. This is the reason that the protein coded for by the ortholo is 20 a.a. shorter. I concluded that the ortholo for msopa in the fosmid is a pseudogene because the sequences for the transcripts are only somewhat similar for the first 135 or so base pairs, the peptide sequences are only somewhat similar for the first 24 a.a., the ortholog codes for a protein that is 20 a.a. shorter than the msopa protein, and the ortholog codes for a protein that is too short to be a real functioning protein.

A chart has also been added that shows all the exon borders for the 3 real genes.

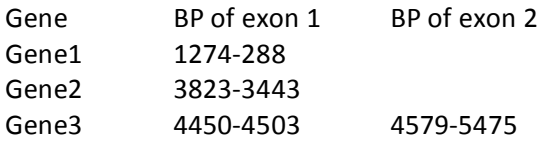

Genes-Figure-1: exon borders for the 3 genes in the fosmid

### **Clustal Analysis:**

I took the peptide sequence from gene 2 of my fosmid and compared it to orthologs found in *D. melanogaster*, *D. yakuba*, and *D. ananassae* using clustal2w. The figure below labeled, "Clustal-Figure-1," shows the results.

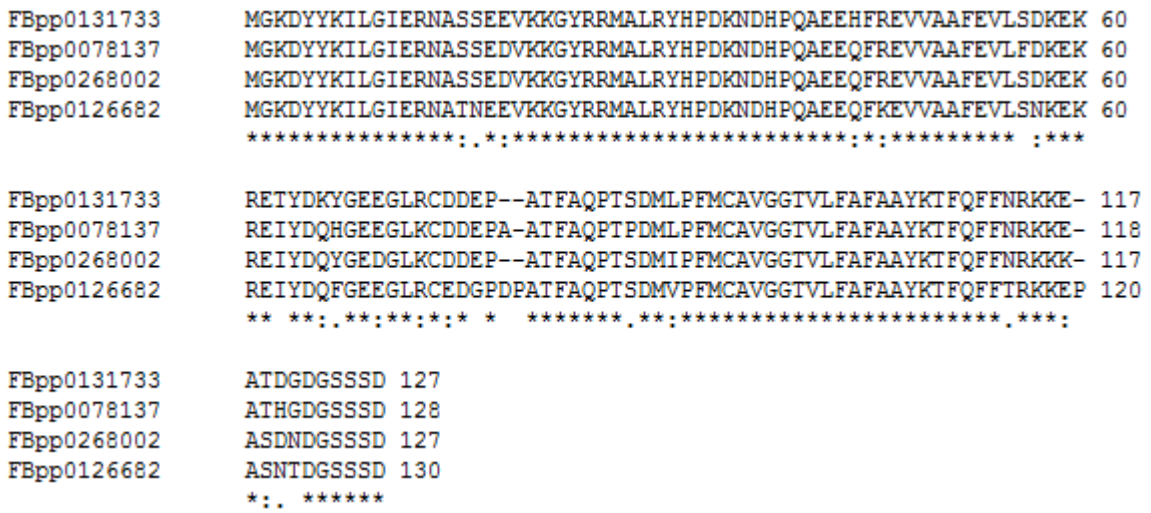

Clustal-Figure-1: Results from a clustal2w comparing the protein sequences from gene 2 of the fosmid(first sequence) and the ortholog protein sequences from *D. melanogaster*(second sequence), *D. yakuba*(third sequence), and *D. ananassae*(fourth sequence).

This protein is very well conserved in all 4 species. Except for a few mutated amino acids in each sequence they are all almost identical. Since the protein is so well conserved that means that the function must be very crucial for survival. This gene functions in unfolded protein binding and heat shock protein binding. I then got the first 1k of bp upstream from the start codon for gene 2 and 3 of its orthologs in *D. melanogaster*, *D. yakuba*, and *D. ananassae* and ran them through a clustal2w. The results are below in the figure labeled, "Clustal-Figure-2."

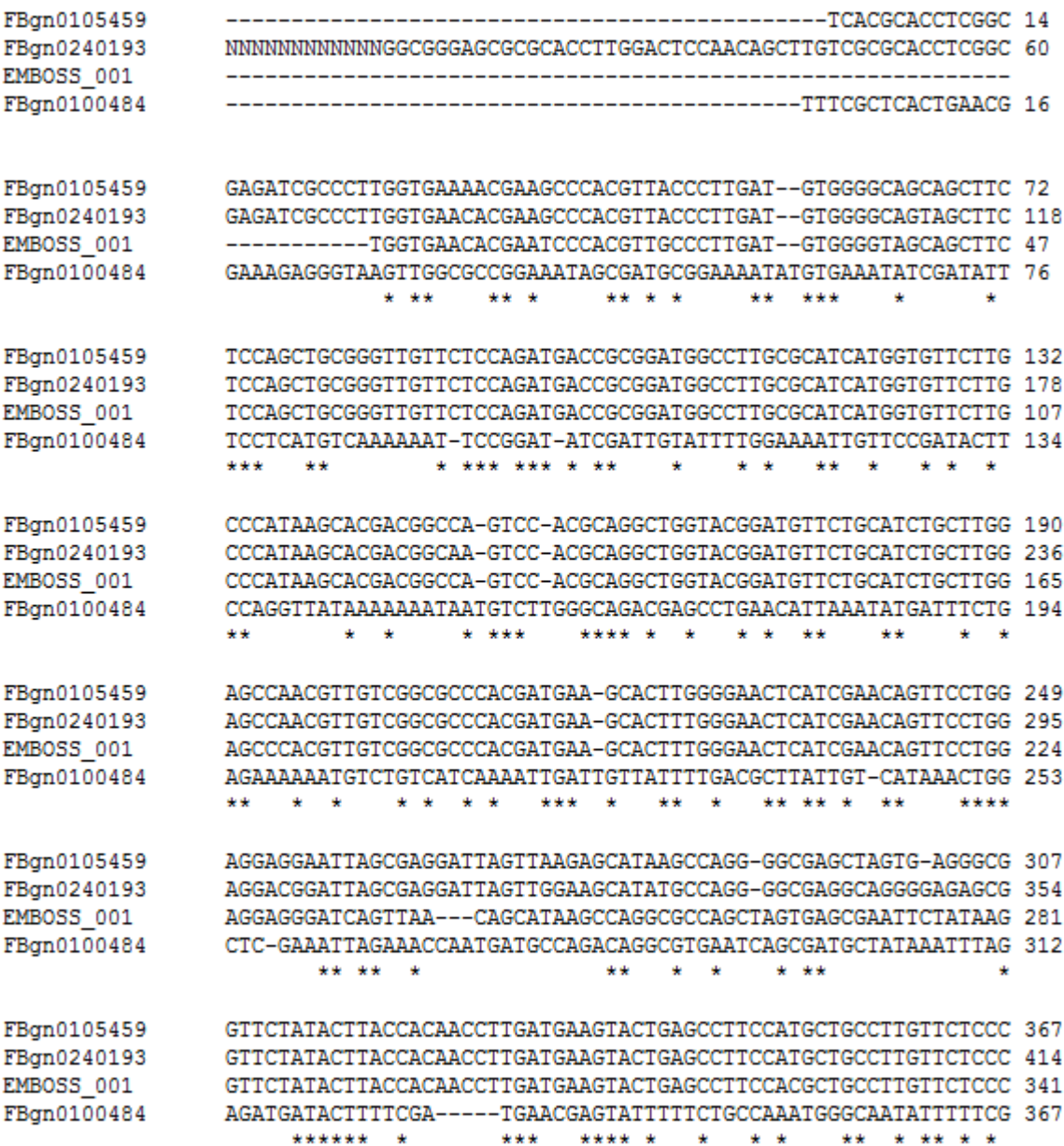

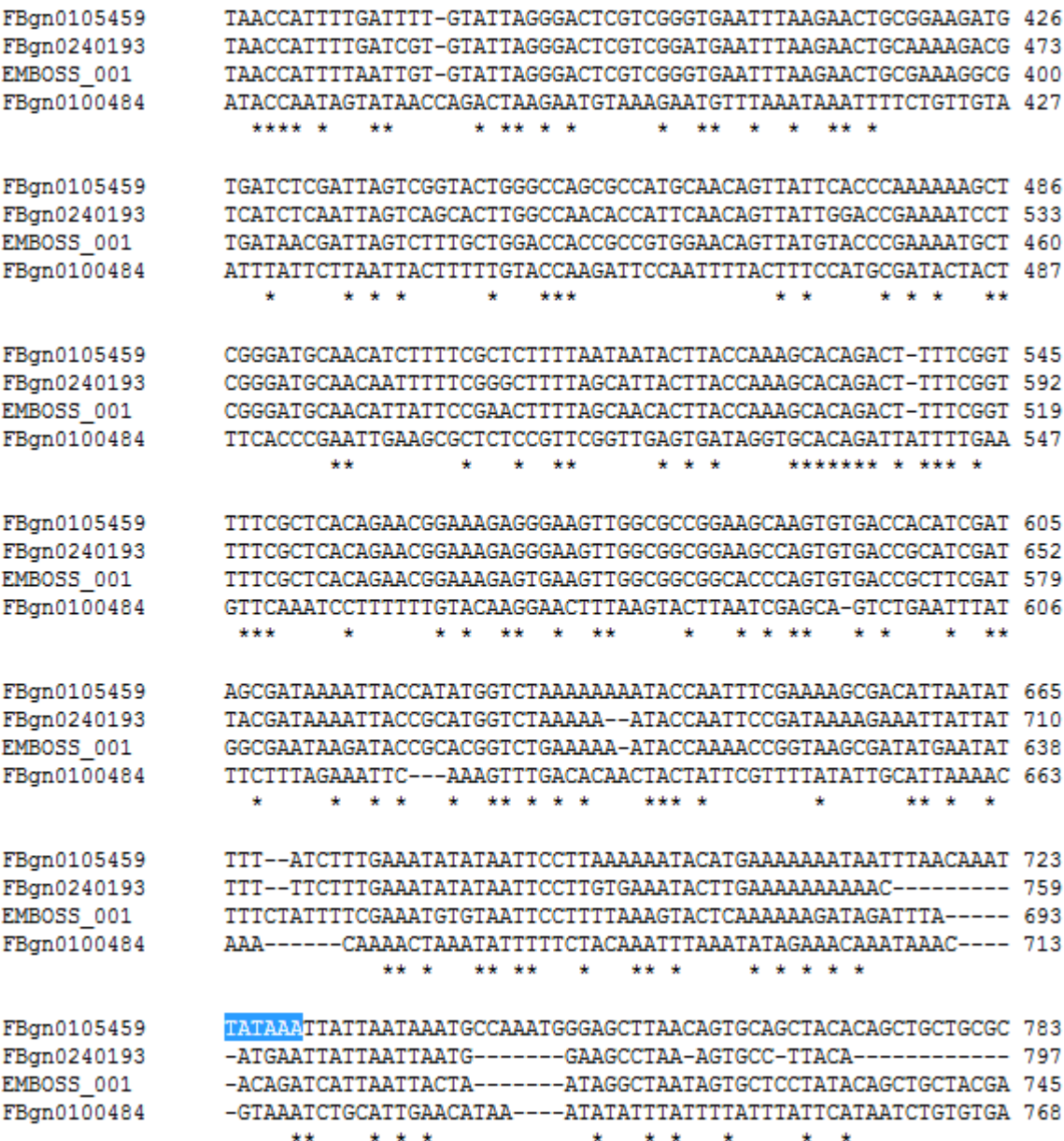

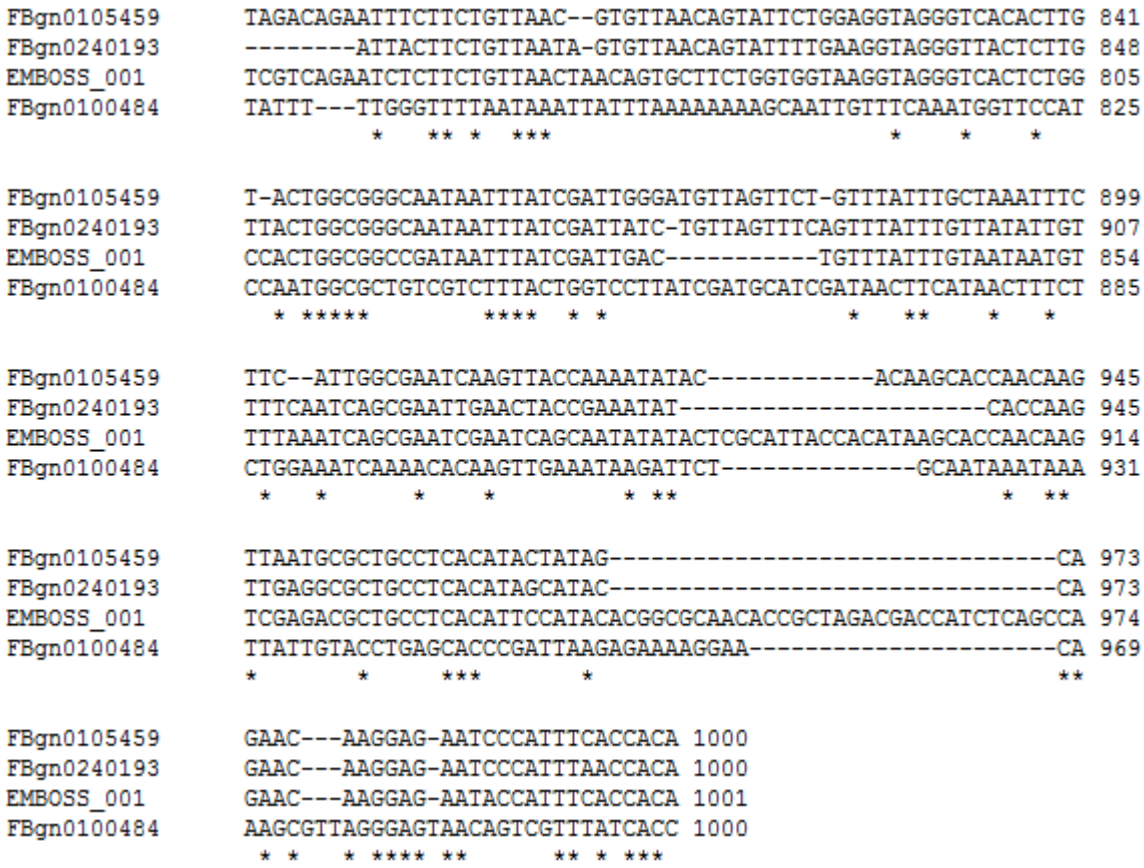

Clustal-Figure-2: Results from a clustal2w of the first 1k of bp upstream from the start codon for gene 2(top sequence) and 3 of its orthologs in *D. melanogaster*(third sequence), *D. yakuba*(second sequence), and *D. ananassae*(fourth sequence).

I found the TATA box which is highlighted in the figure. Though there are deletions in the other sequences, if you look 1 bp upstream, there is a "T" which still makes the TATA box functional. I could not find the initiators or any DEP's.

### **Repeats:**

The fosmid was checked for repeats using RepeatMasker in order to eliminate any repetitious elements before the fosmid was checked for gene features. RepeatMasker generated 2 tables. The first table below labeled, "Repeats-Figure-1," shows the total amount of each kind of repeat in the fosmid. The second table below labeled, "Repeats-Figure-2," shows the base pair location of every repeat found in the fosmid.

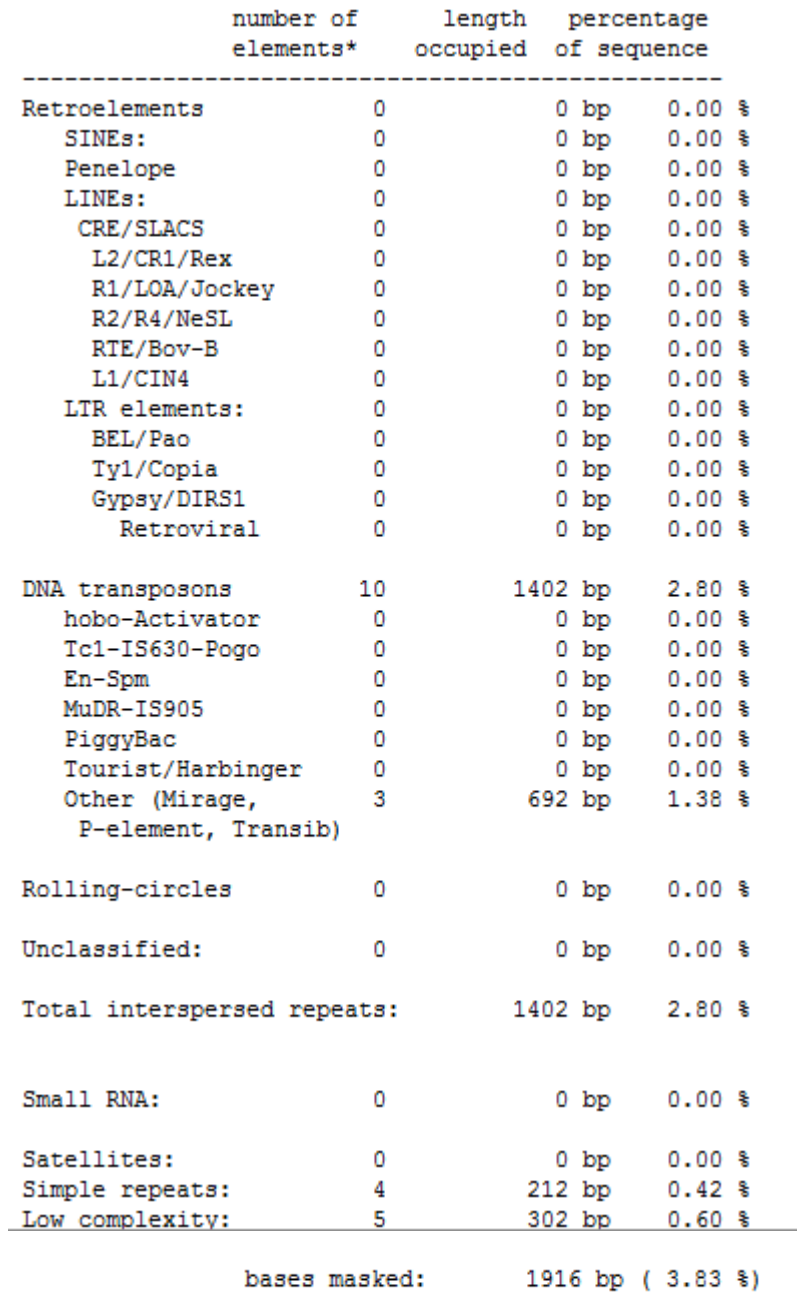

Repeats-Figure-1: total amount of each kind of repeat in the fosmid

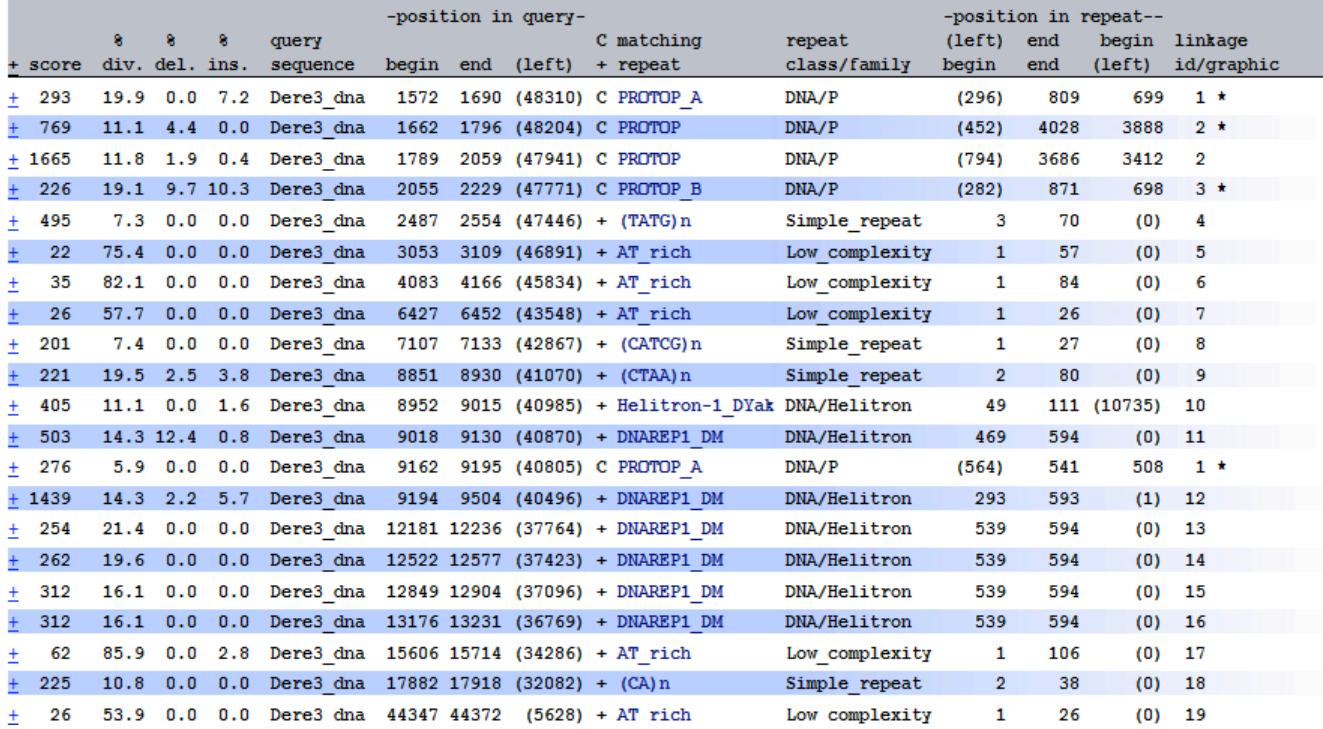

Repeats-Figure-2: shows the base pair location of every repeat found in the fosmid

#### **Synteny:**

This section discusses the synteny between the fosmid and the homologous region in *D. melanogaster*. I looked to see if all the genes in the fosmid were from the same region of the *D. melanogaster* genome. I also looked for a similarity of repetitious elements. UCSC Genome Browser was used to get the area of *D. erecta* that the fosmid came from and to get the homologous area of *D. melanogaster* in order to compare the location of the genes and repetitious elements. Below in the figure labeled "Synteny-Figure-1" are the 2 areas from *D. erecta* and *D. melanogaster* that were compared.

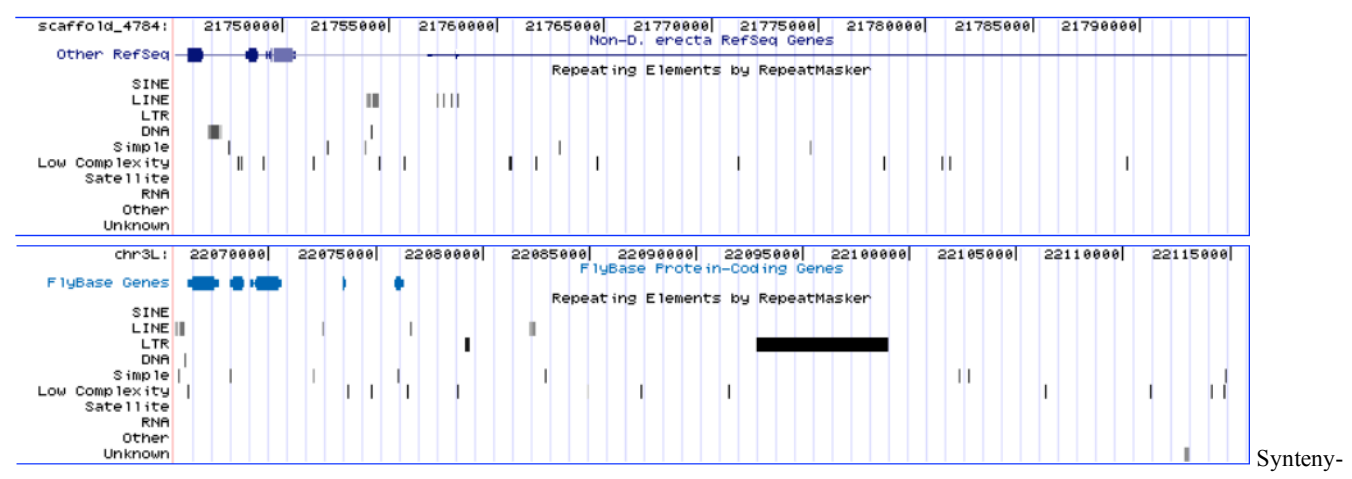

Figure-1: 2 homologous areas from *D. erecta*(top) and *D. melanogaster*(bottom) from UCSC genome browser

The genes are generally from about the same region of the genome. *D. melanogaster* of course has the genes, Sfp79B and msopa, which are not present in *D. erecta* because they are pseudogenes. The simple and low complexity repeats seem to be the most conserved between the two genomes. *D. erecta* has a DNA repeat element right after gene 1. This repeat seems to have caused the other 2 genes that come after gene 1 to shift to the right making those 2 genes farther away from gene 1than the 2 homologous genes in *D. melanogaster* are from the first homologous gene in *D. melanogaster*. *D. melanogaster* also has the long LTR(long terminal repeat elements) that could be a transposon or retroposon.

Tools Used:

RepeatMasker- http://www.repeatmasker.org/

Extractseq- http://gander.wustl.edu/cgi-bin/emboss

Sixpack- http://gander.wustl.edu/cgi-bin/emboss

- Flybase- http://flybase.org/
- UCSC Genome Browser- http://genome.ucsc.edu/
- Clustal2w- http://www.ebi.ac.uk/Tools/clustalw2/index.html
- NCBI blast- http://blast.ncbi.nlm.nih.gov/Blast.cgi

References